## **SPECIFICATIONS FOR LIQUID CRYSTAL DISPLAY MODULE**

### **MODEL NO : ACM053BWWB-H-U**

 **CUSTOMER :** 

 **APPROVED SIGNATURE** 

**DSGD :** 

**CHKD : Peter** 

**APPD : Peng Jun** 

**DATE : Aug.21.2017** 

### **YUDU AMSON ELECTRONICS CO.,LTD.**

**YuDu Industrial Garden,Ganzhou City,JiangXi,China** 

**TEL : 86-797-6330063 FAX : 86-797-6330055** 

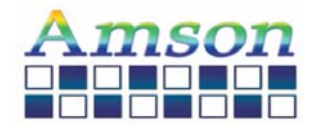

Model No: ACM053B

| <b>Revision Record</b> |             |                |         |                        |
|------------------------|-------------|----------------|---------|------------------------|
| No.                    | Date        | Model No.      | Version | Remarks                |
| $\mathbf{1}$           | Aug.21.2017 | ACM053BWWB-H-U | REV.0   | Spec<br>RoHs-Compliant |
|                        |             |                |         |                        |
|                        |             |                |         |                        |
|                        |             |                |         |                        |
|                        |             |                |         |                        |
|                        |             |                |         |                        |
|                        |             |                |         |                        |
|                        |             |                |         |                        |
|                        |             |                |         |                        |
|                        |             |                |         |                        |
|                        |             |                |         |                        |
|                        |             |                |         |                        |
|                        |             |                |         |                        |
|                        |             |                |         |                        |
|                        |             |                |         |                        |
|                        |             |                |         |                        |
|                        |             |                |         |                        |
|                        |             |                |         |                        |

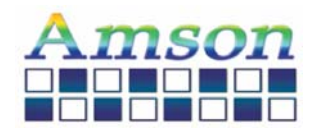

#### **GENERAL SPECIFICATION**

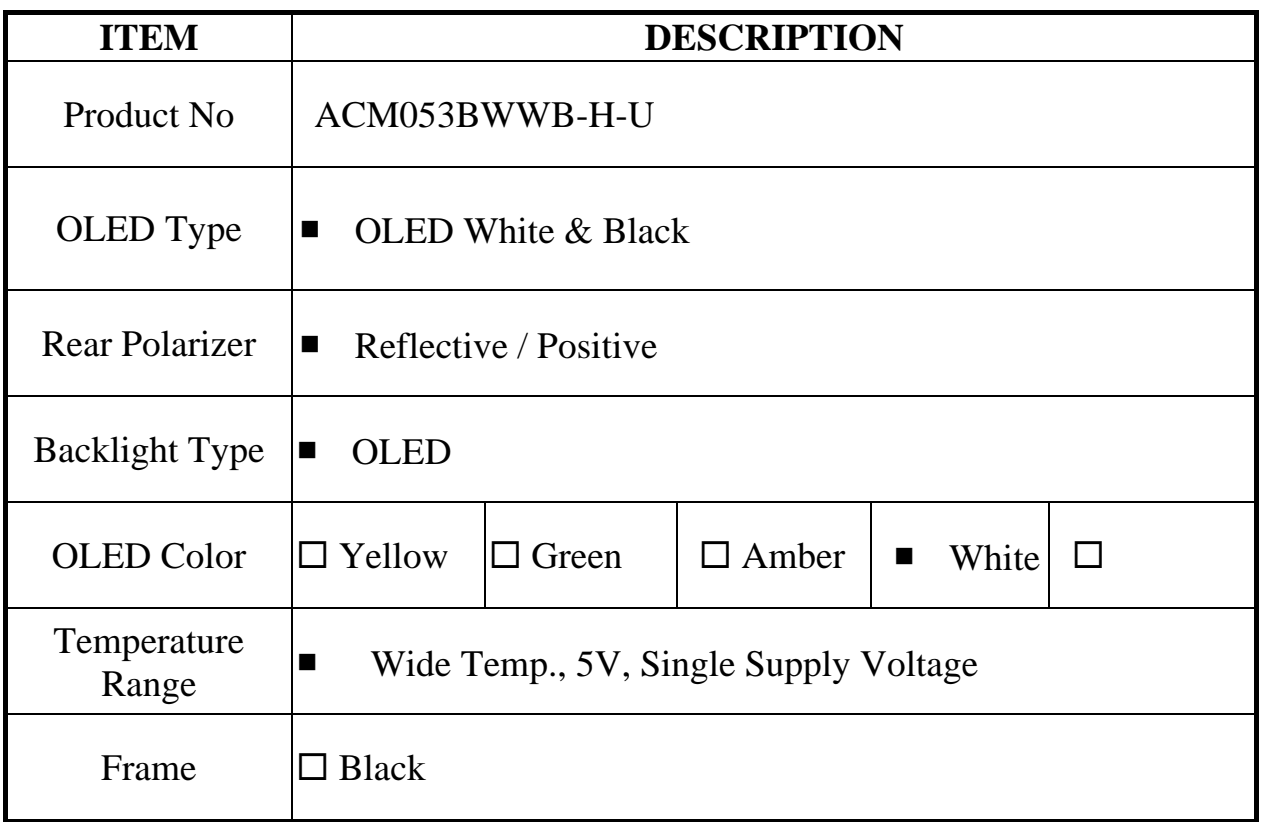

#### **TO BE VERY CAREFUL !**

The OLED driver ICs are made by CMOS process, which are very easy to be damaged by static charge, make sure the user is grounded when handling the LCM.

### ※**This parts comply with RoHs**

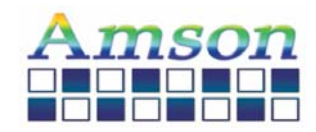

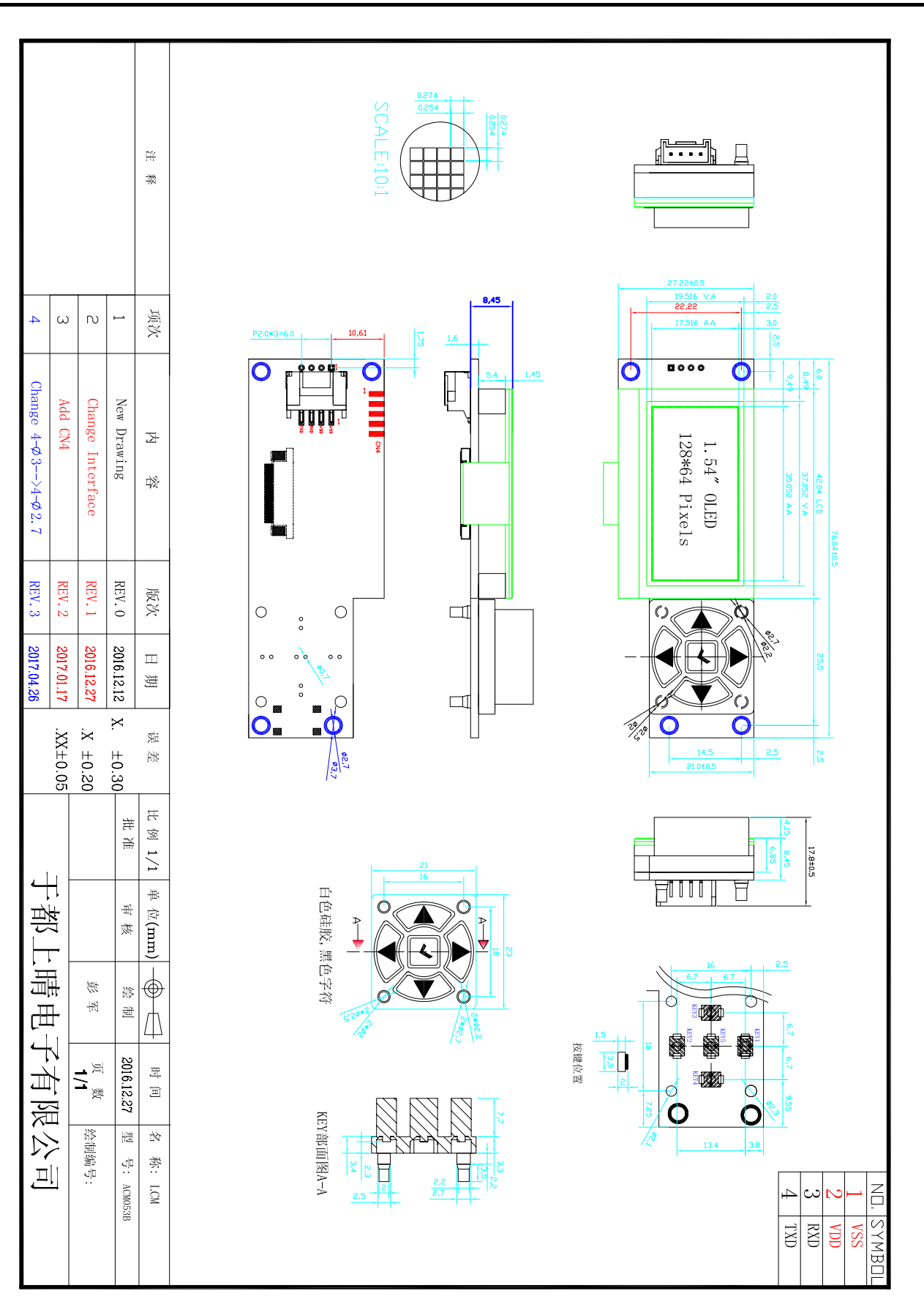

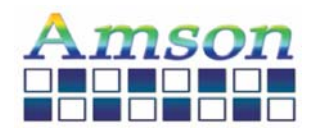

#### **ABSOLUTE MAXIMUM RATING**

(1) Electrical Absolute Ratings

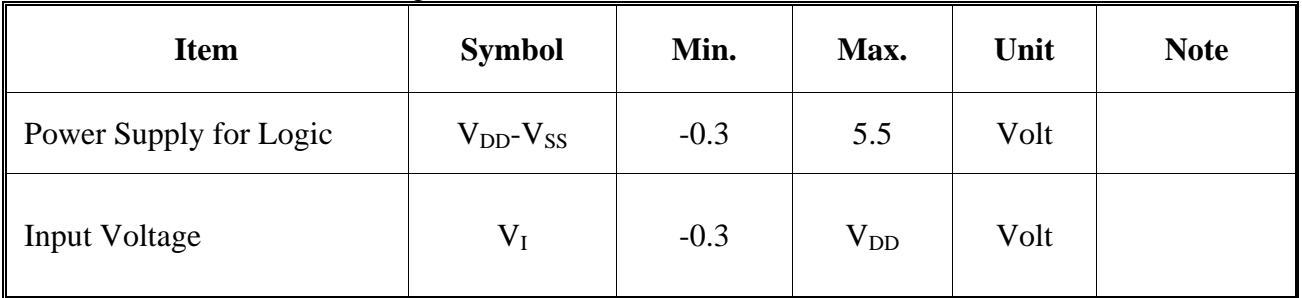

#### (2) Environmental Absolute Maximum Ratings

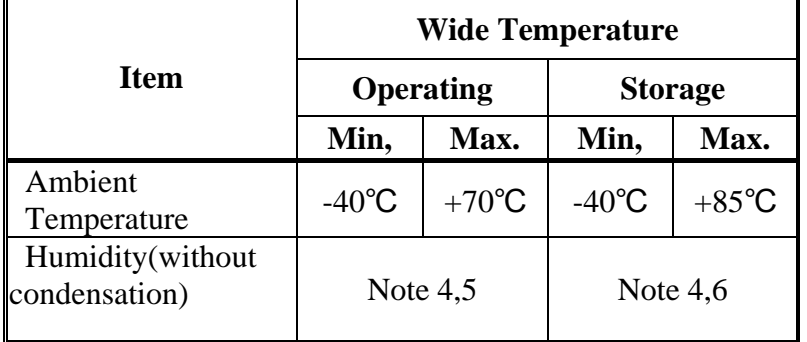

Note 4 Background color changes slightly depending on ambient temperature. This phenomenon is reversible.

Note 5 Ta≦ 70℃: 75RH max

Ta>70℃: absolute humidity must be lower than the humidity of 75%RH at 70℃

Note 6 Ta at -30°C will be <48hrs, at 80 °C will be <120hrs when humidity is higher than 70%.

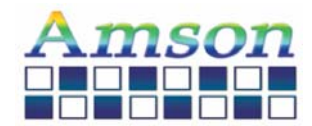

### **ELECTRICAL CHARACTERISTICS**

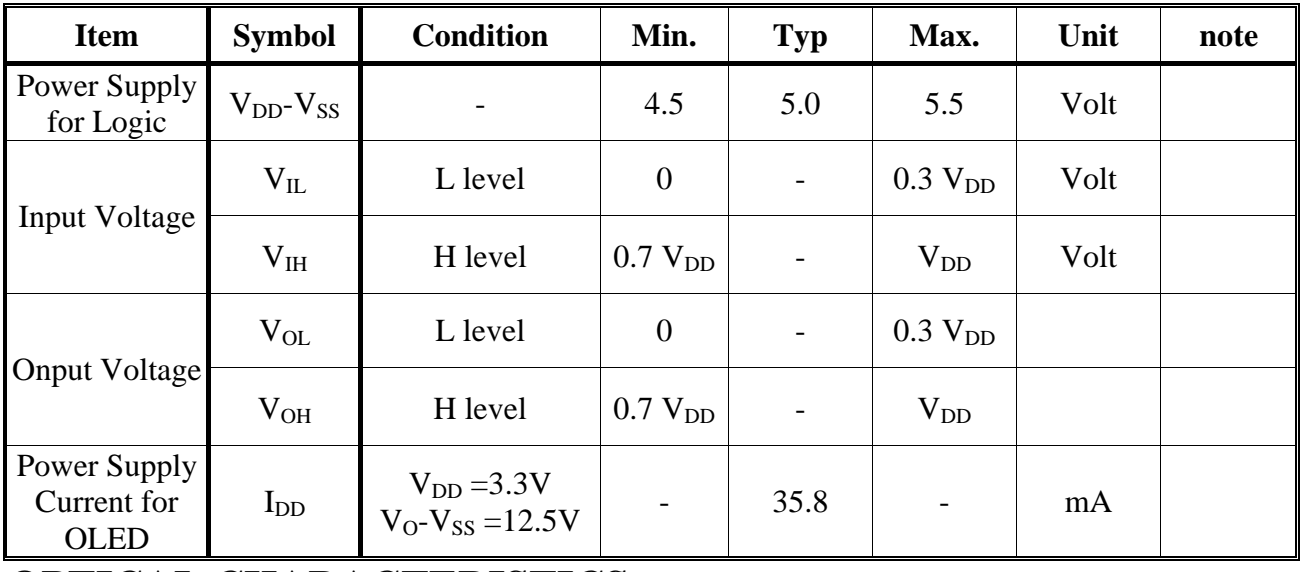

#### **OPTICAL CHARACTERISTICS**

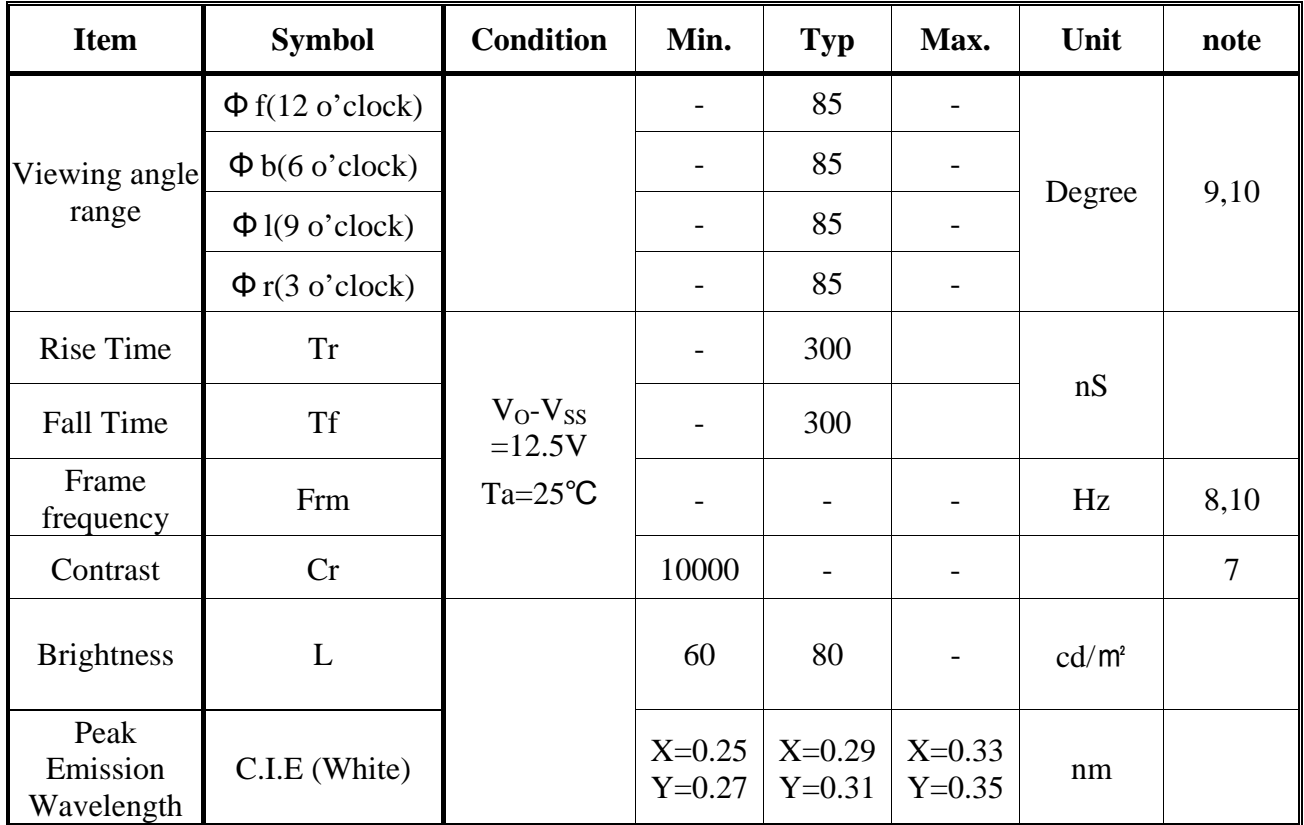

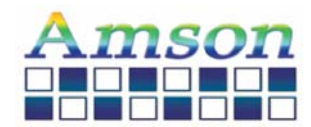

 $\overline{\mathbf{I}}$ 

### **MECHANICAL SPECIFICATION**

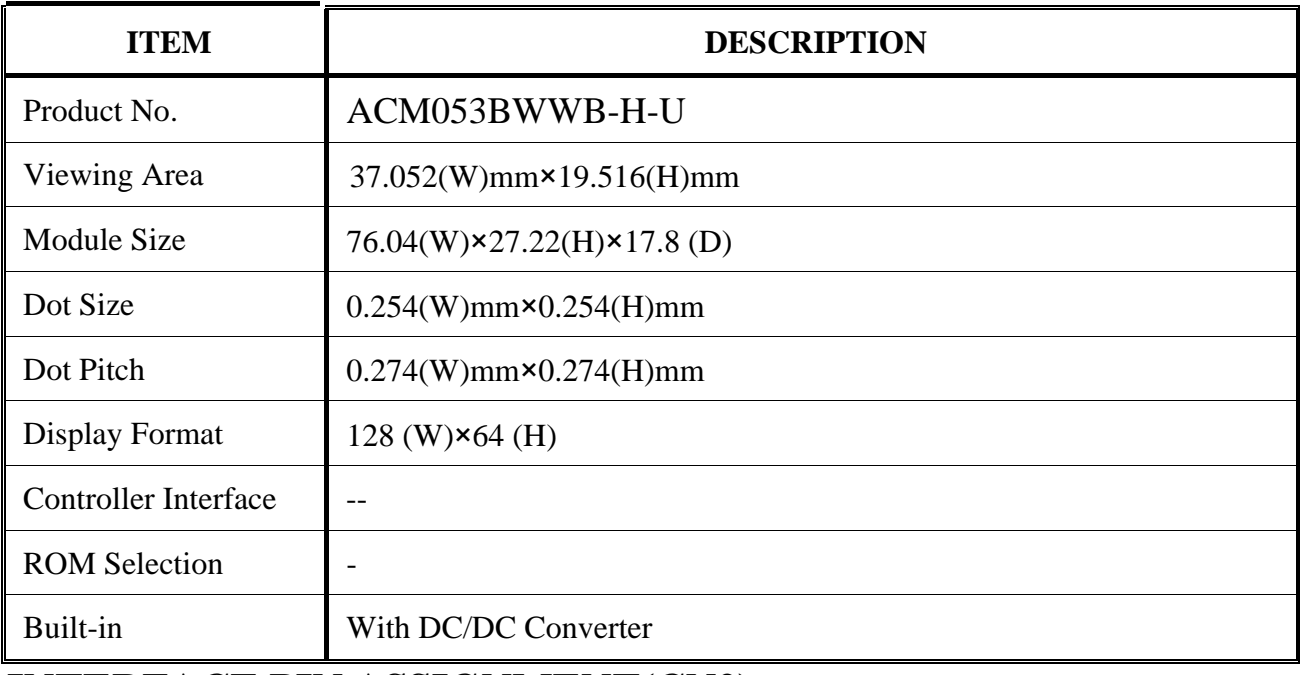

# **INTERFACE PIN ASSIGNMENT(CN2)**

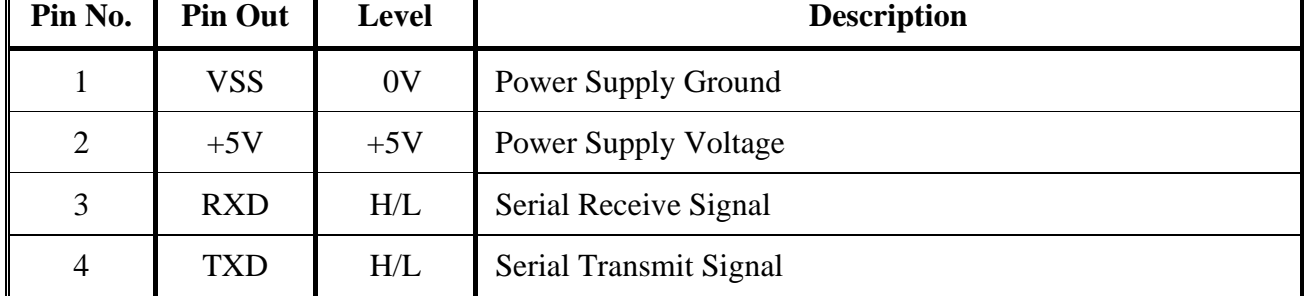

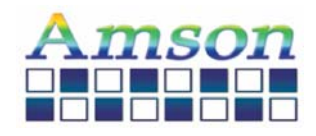

#### **[Note 7] Definition of Operation Voltage (Vop)**

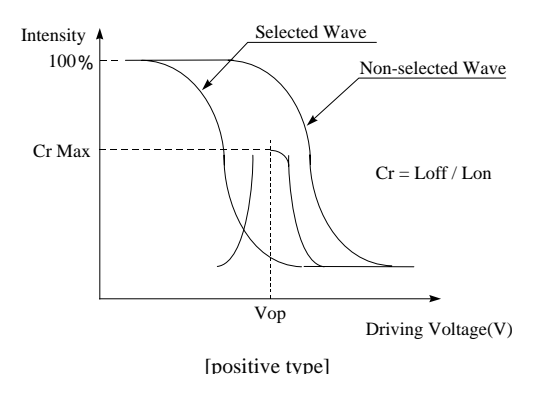

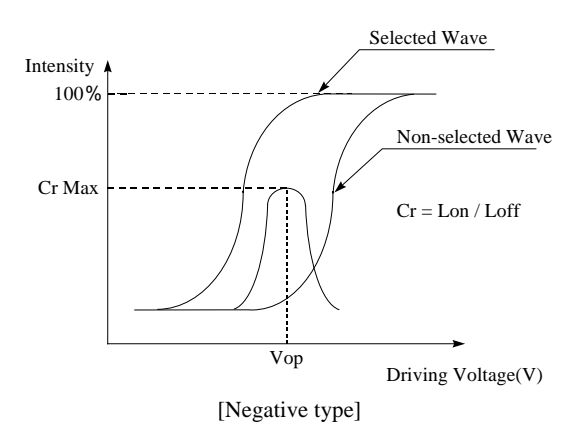

#### **[Note 8] Definition of Response Time (Tr, Tf)**

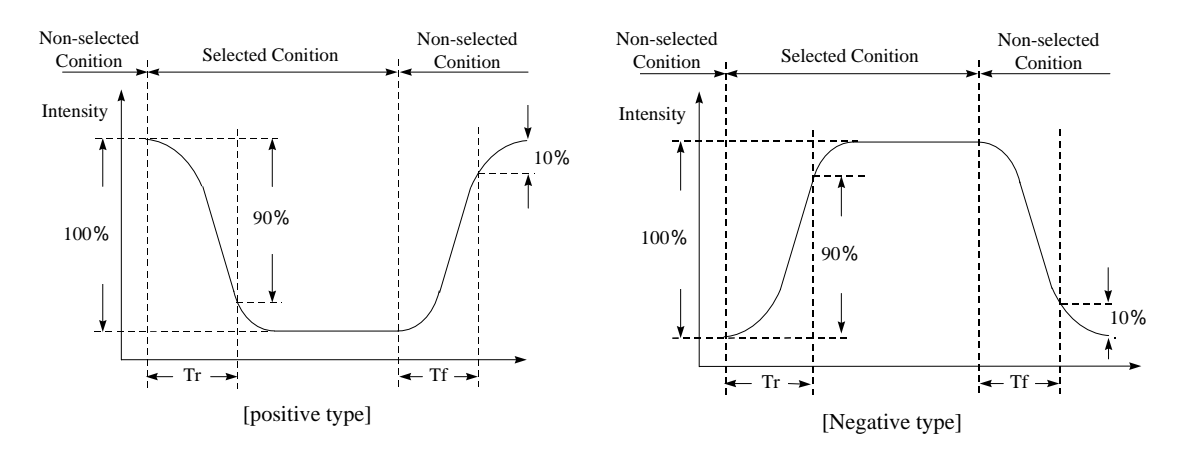

#### **Conditions:**

 **Operating Voltage : Vop Viewing Angle(θ, φ): 0°, 0°** 

**Frame Frequency : 64 Hz** Driving Wave form : 1/N duty, 1/a bias

**[Note 9] Definition of Viewing Direction** 

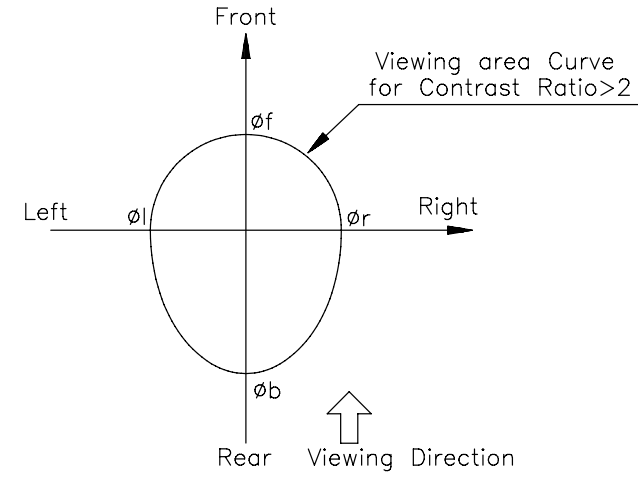

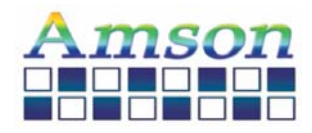

### **[Note 10] Definition of viewing angle**

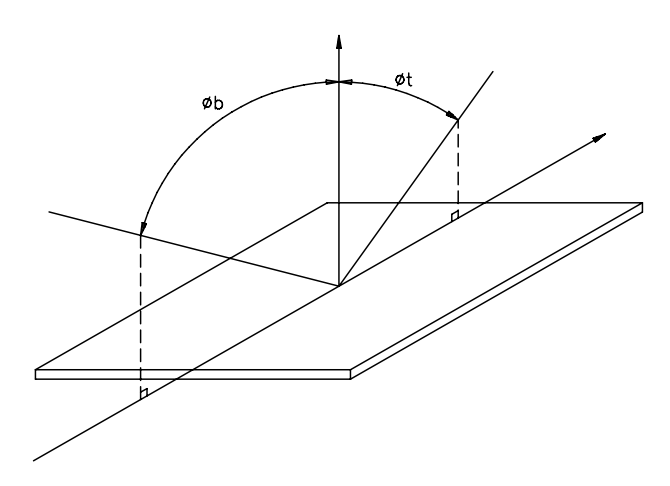

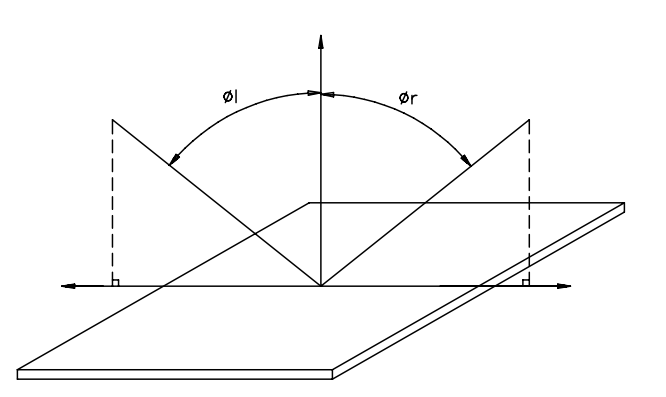

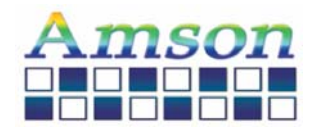

#### **FUNCTIONAL SPECIFICATION**

### **UART CONFIGURATION:**

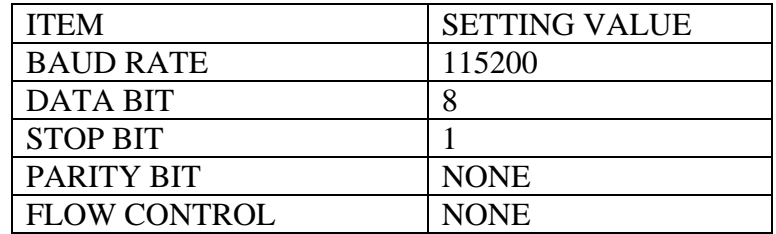

### **COMMAND LIST:**

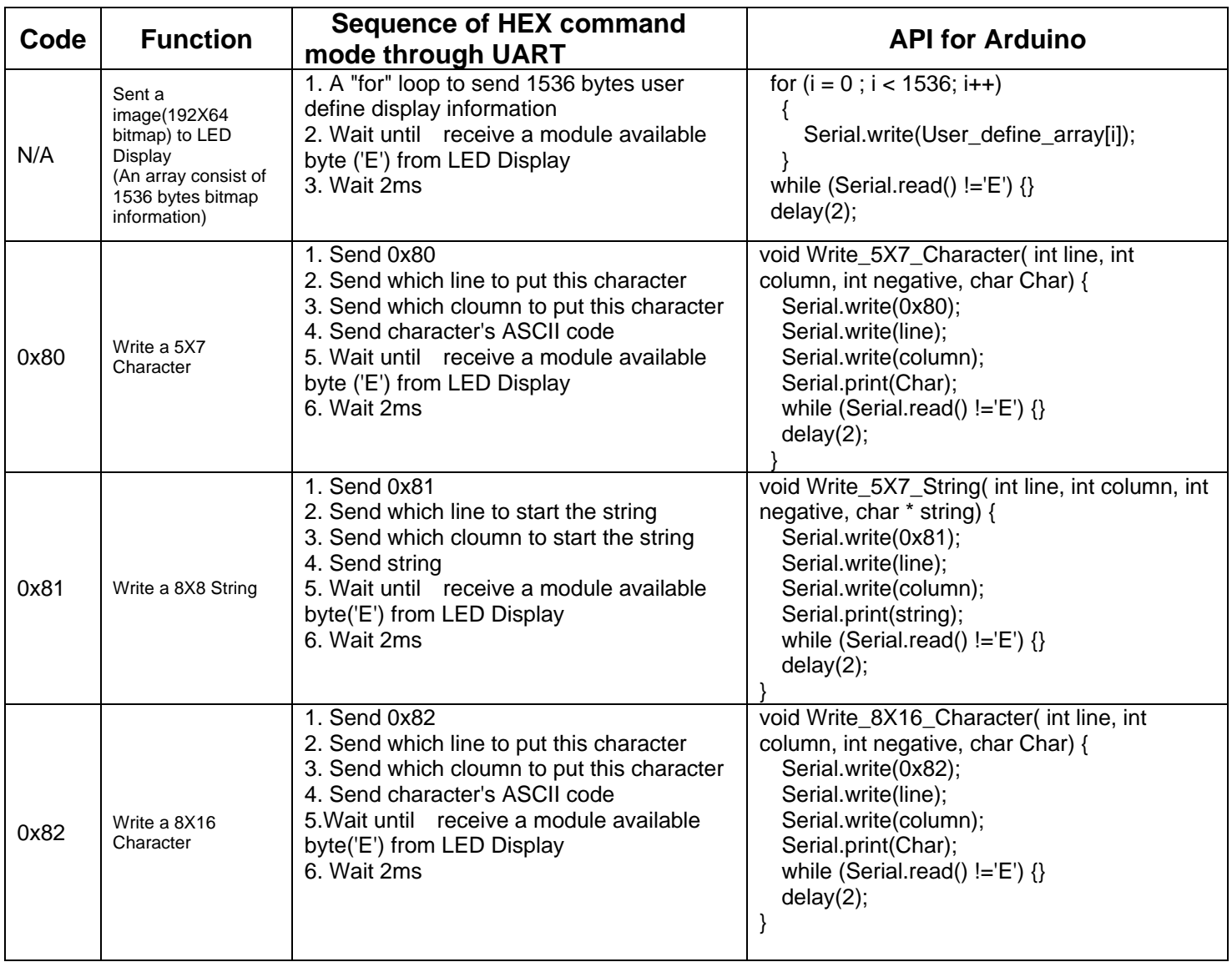

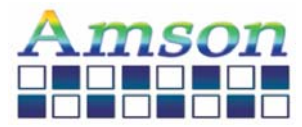

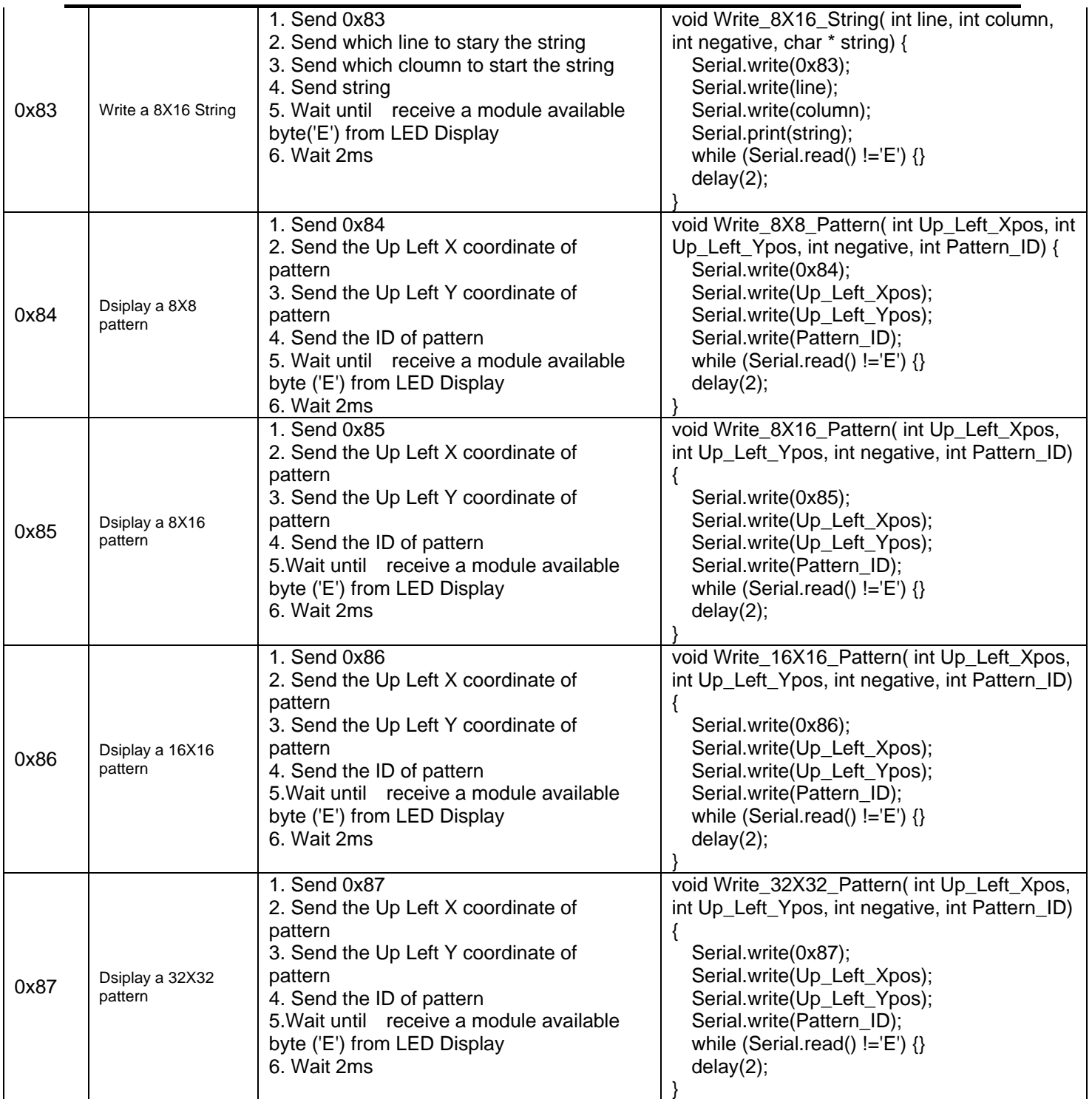

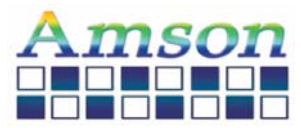

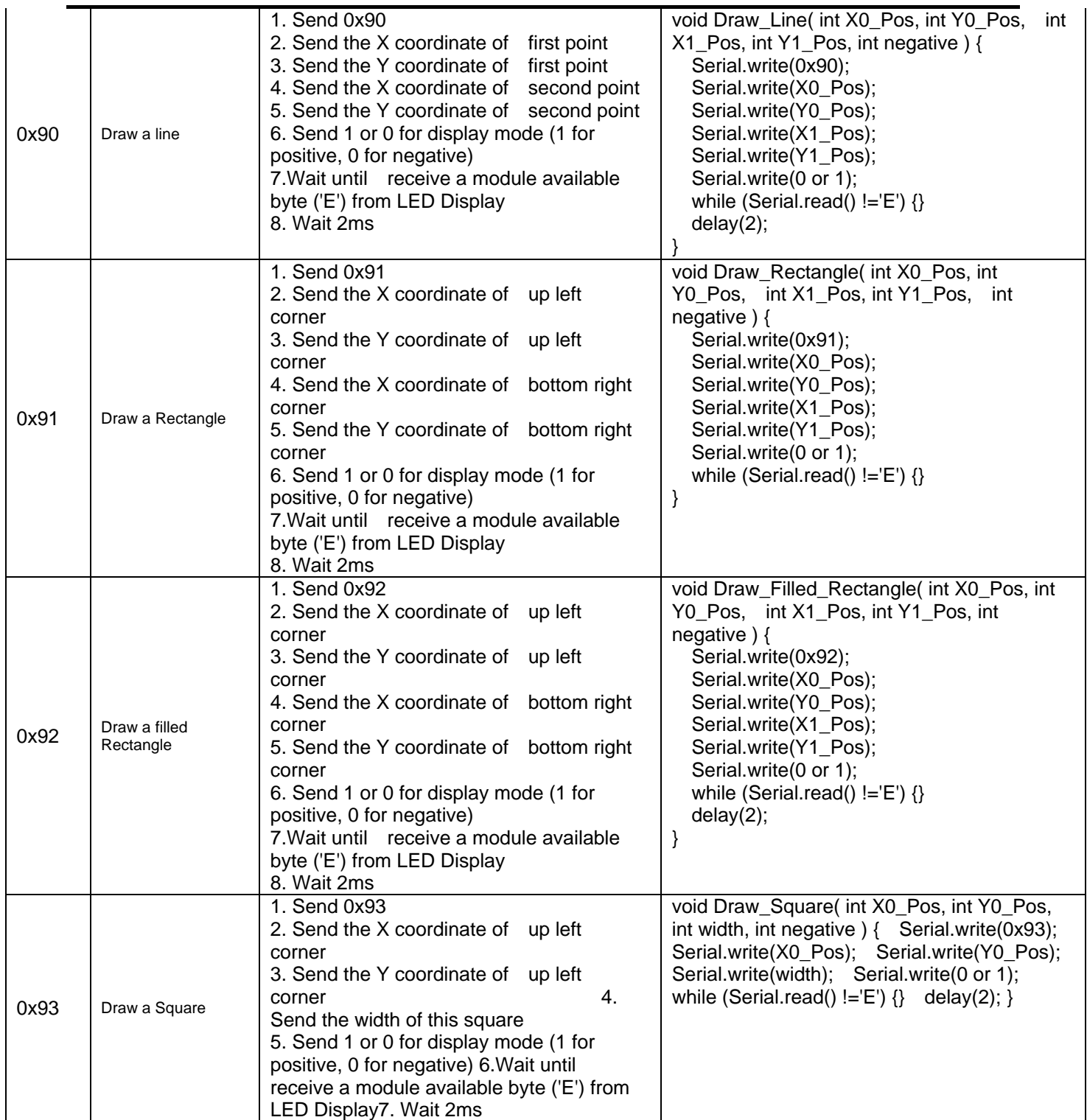

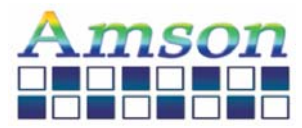

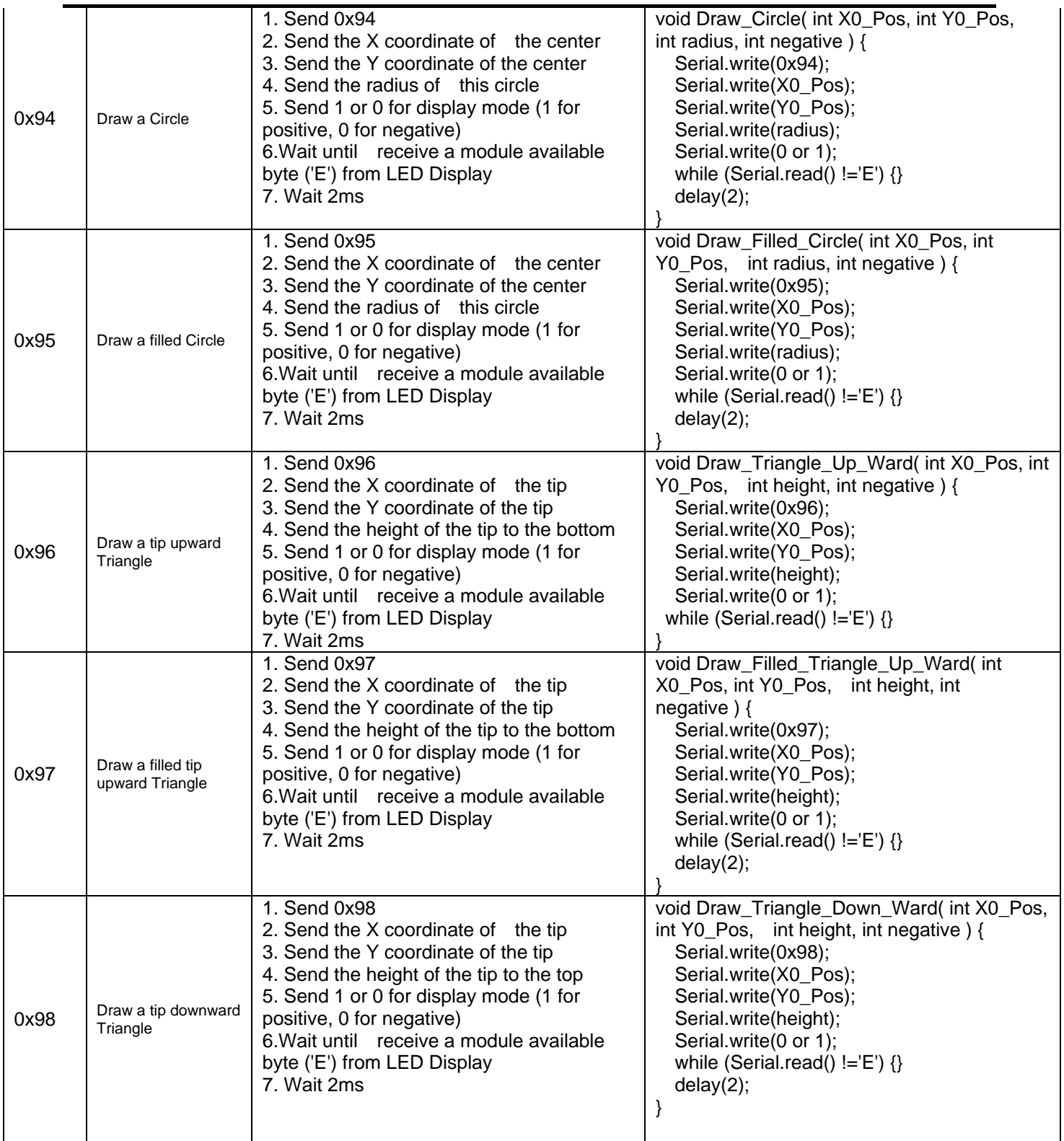

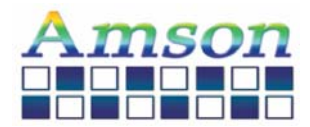

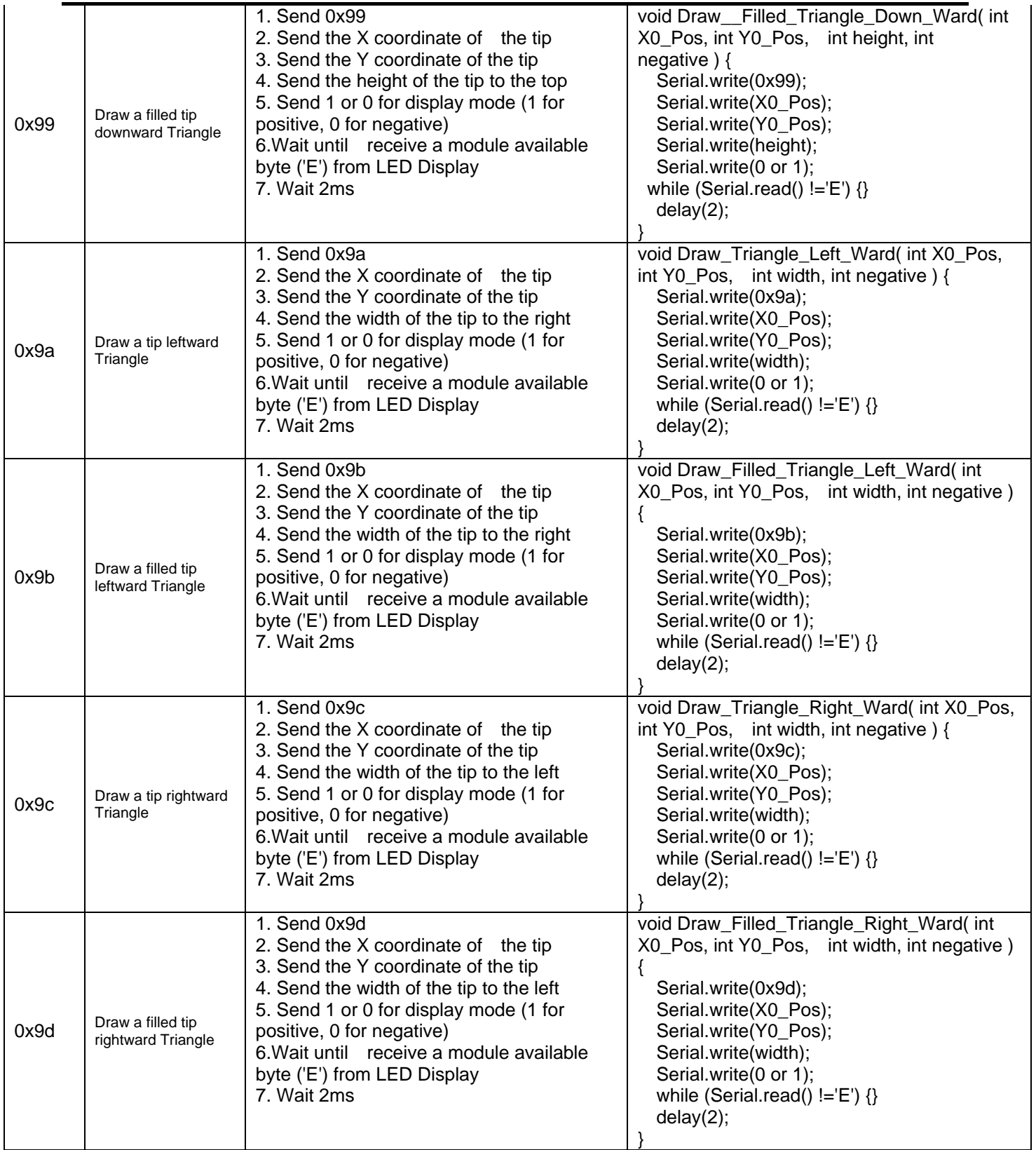

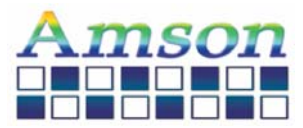

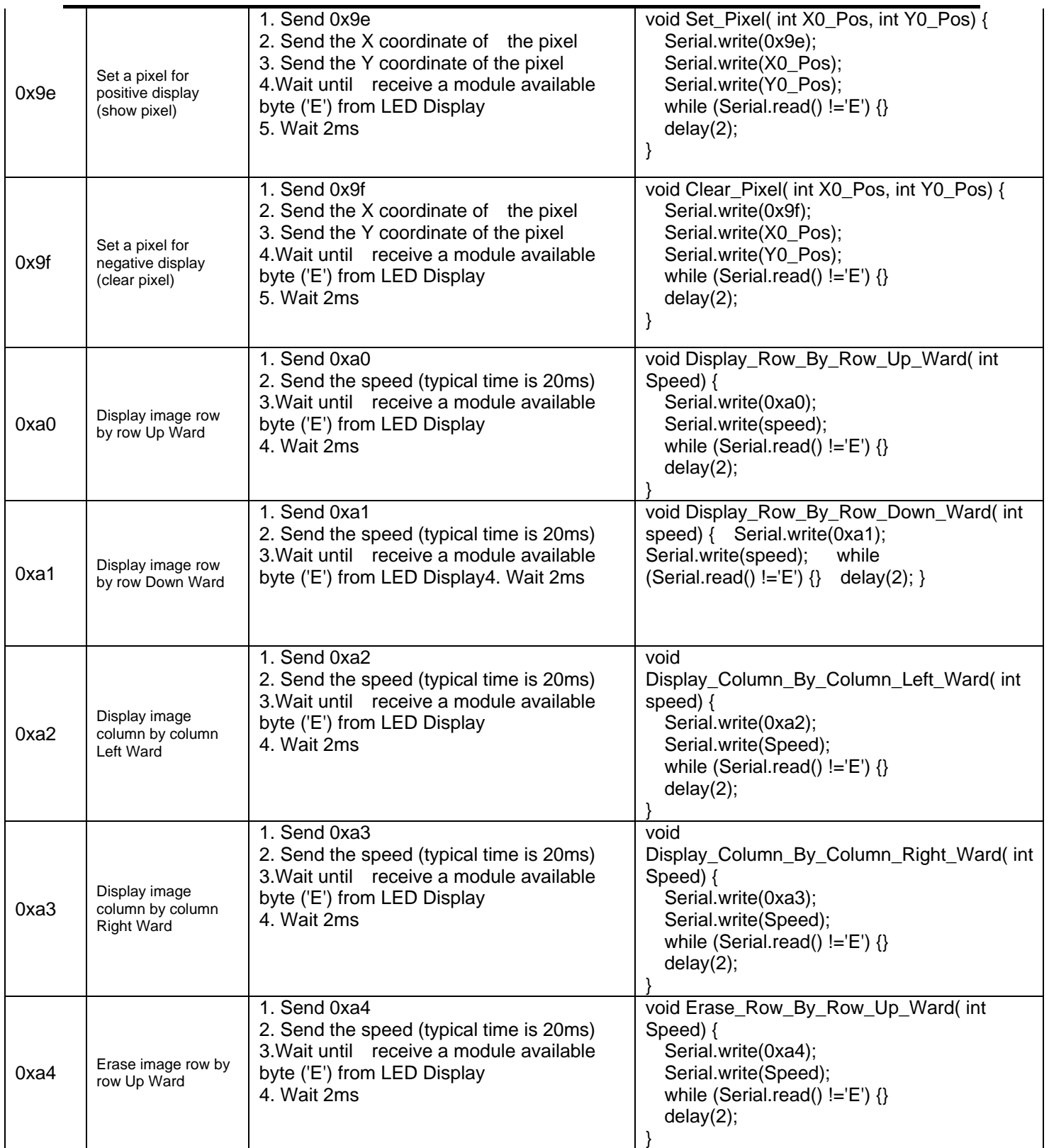

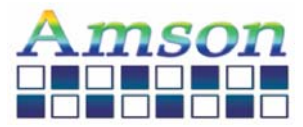

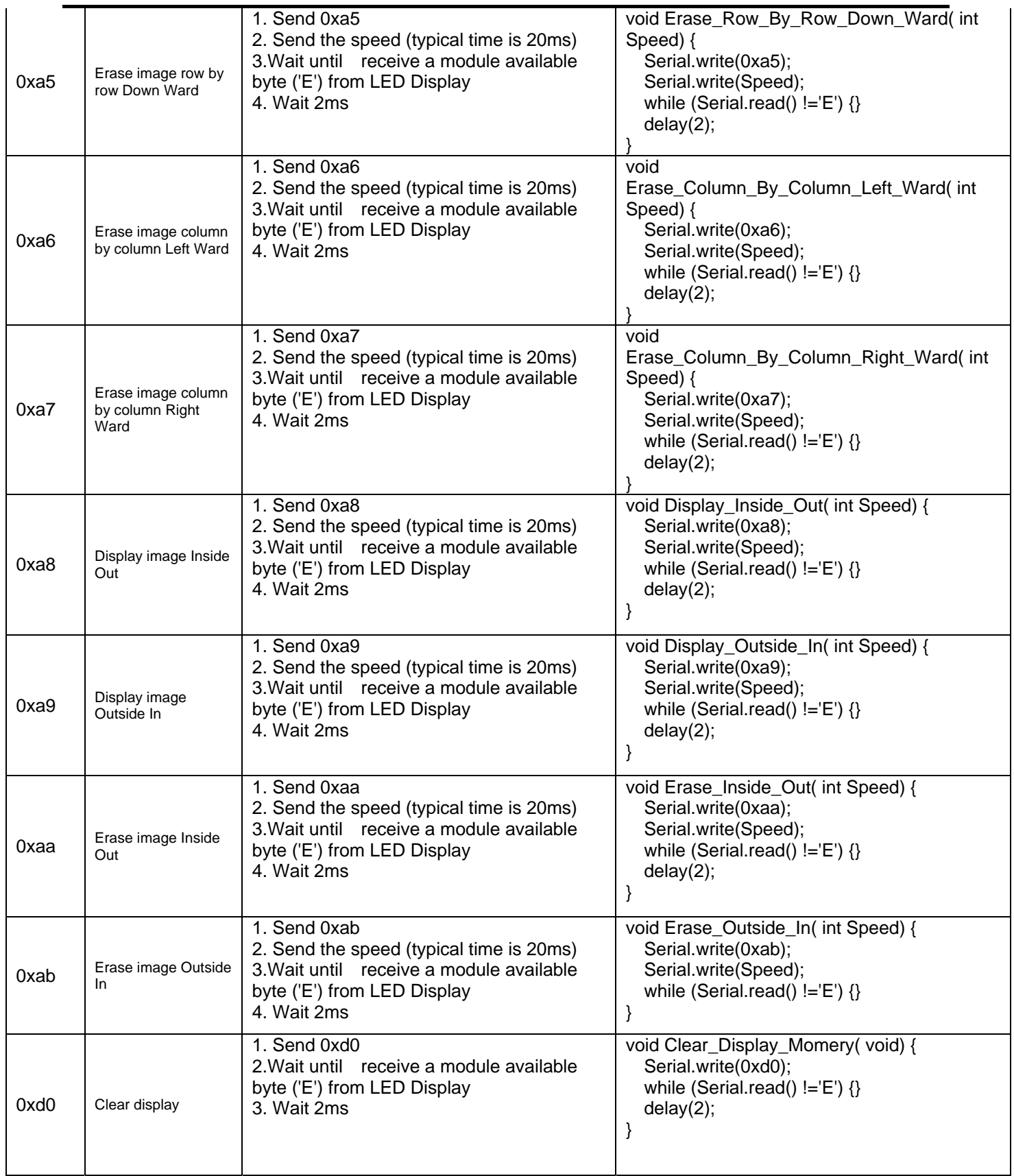

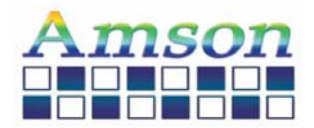

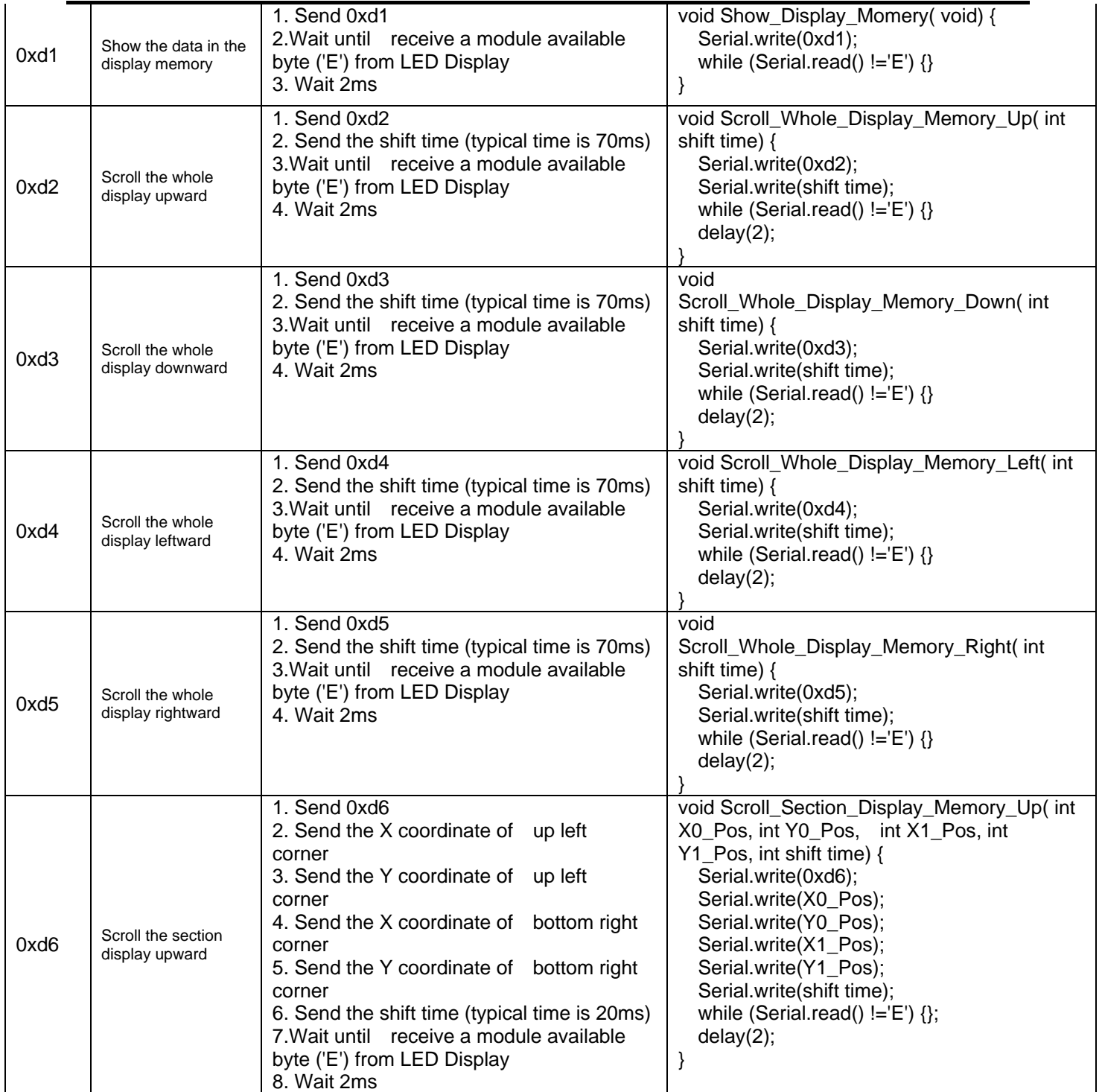

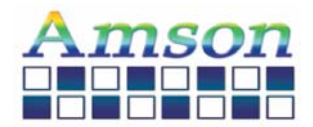

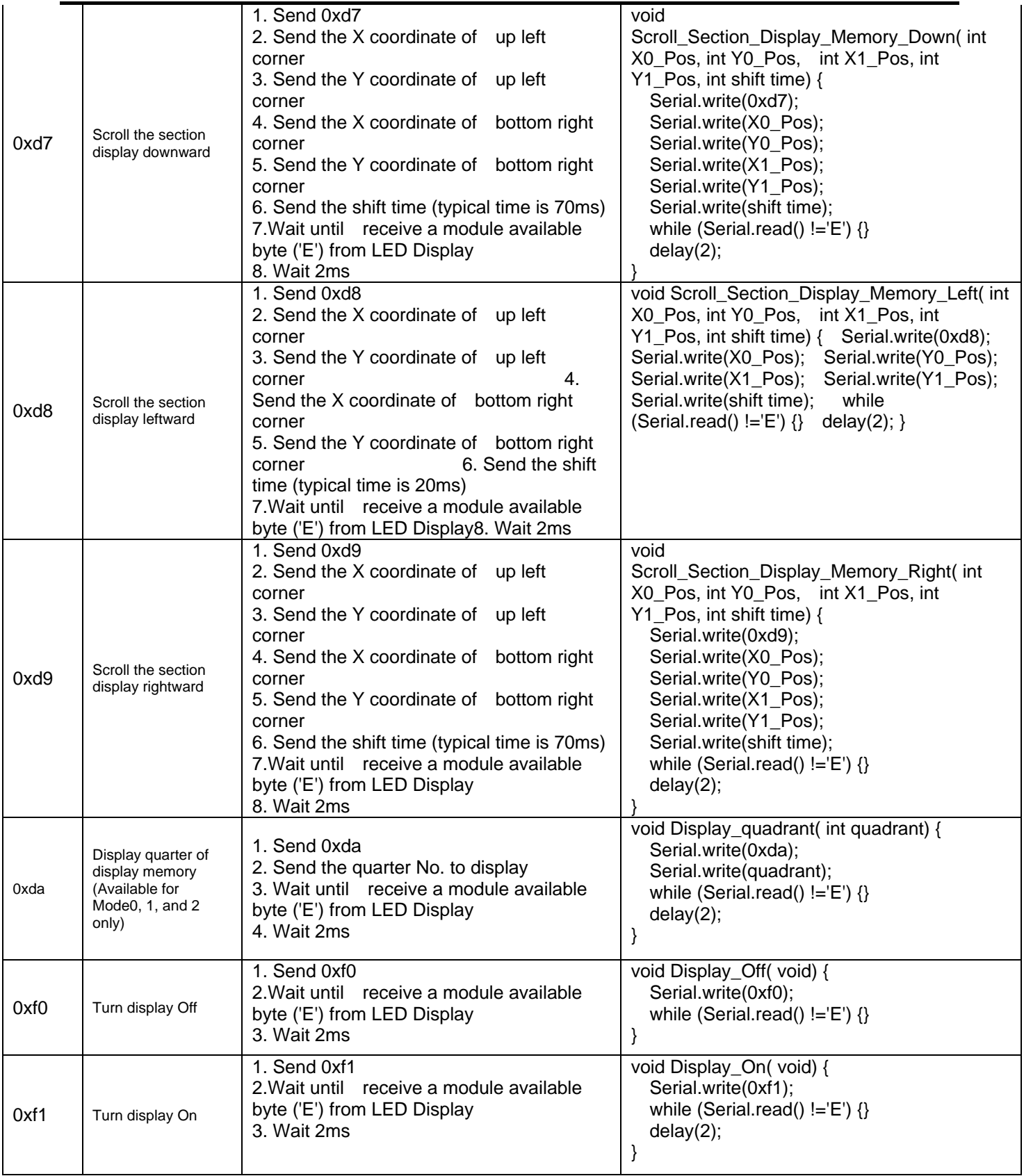

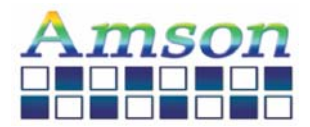

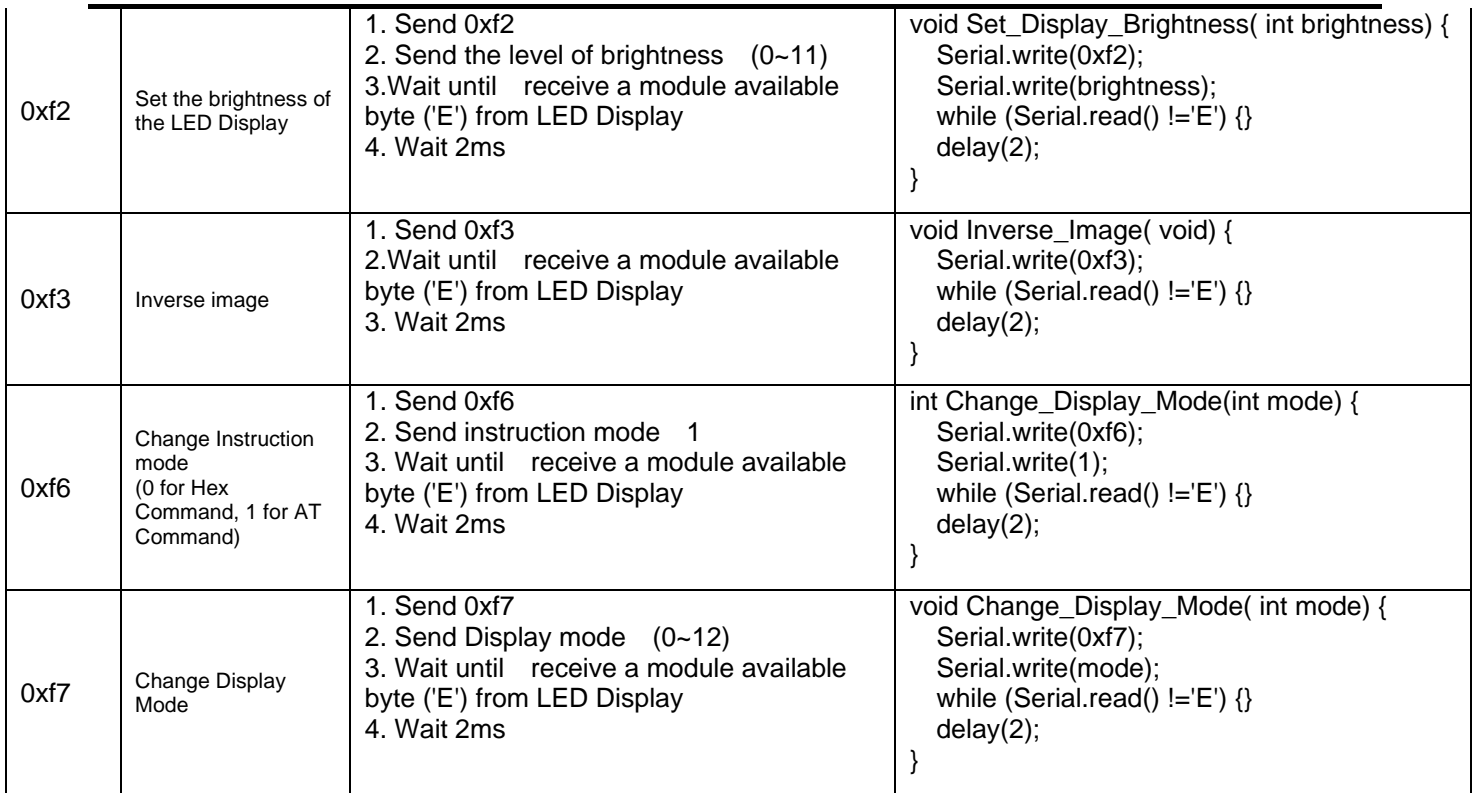

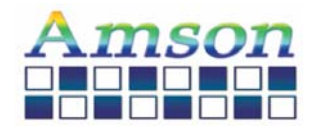

#### **ASCII code of 5X7 fonts and 8X16 fonts**

Hex Symbol Hex Symbol Hex Symbol 0x20 0x40 @ 0x60 \ 0x21 | | 0x41 | A | 0x61 | a

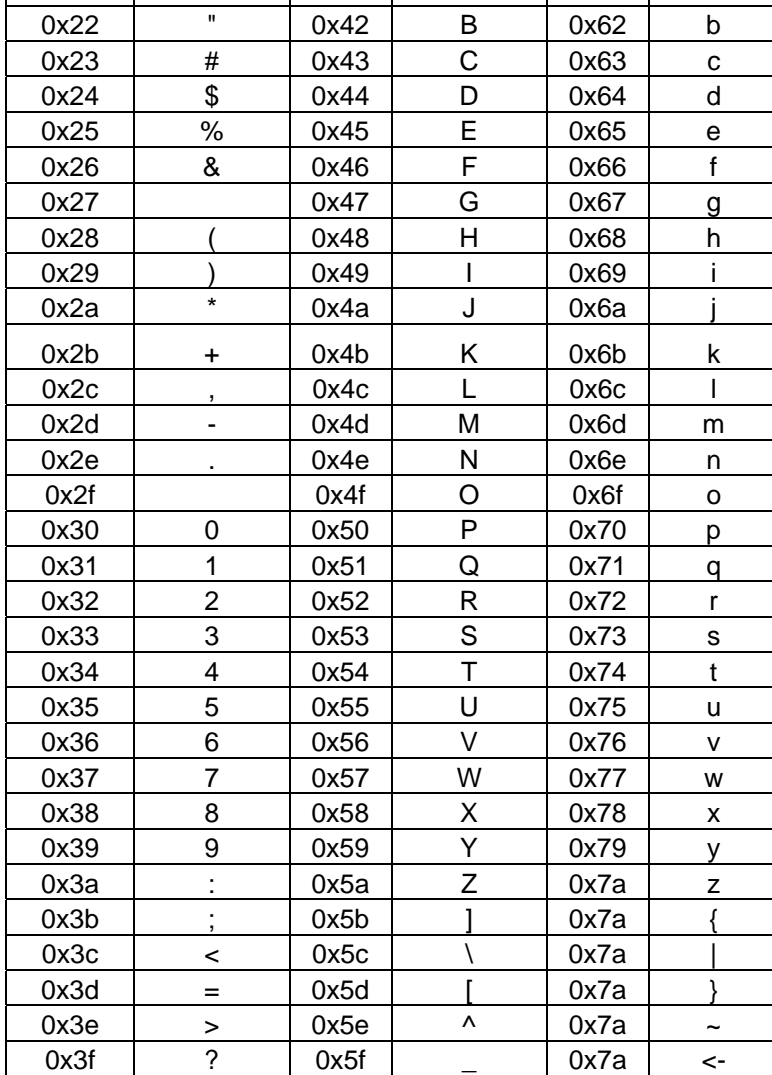

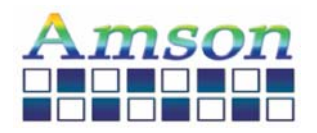

#### **ASCII code of 16X16 fonts**

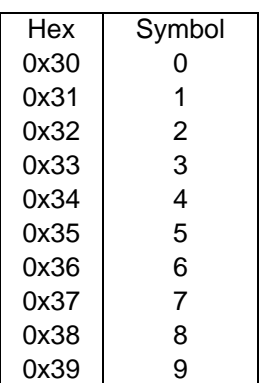

#### **No. of 8X8 pattern**

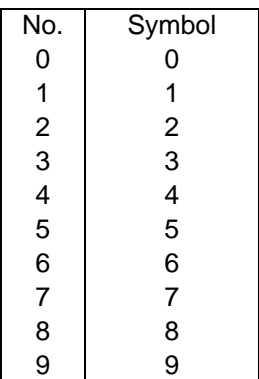

#### **No. of 32X32 pattern**

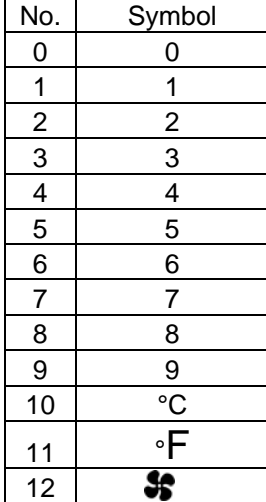

#### **No. of 8X16 pattern**

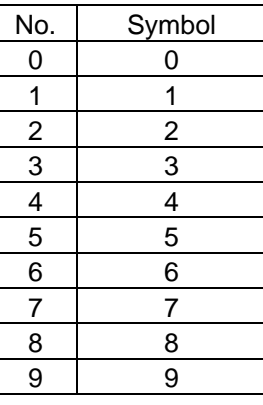

#### **No. of 16X16 pattern**

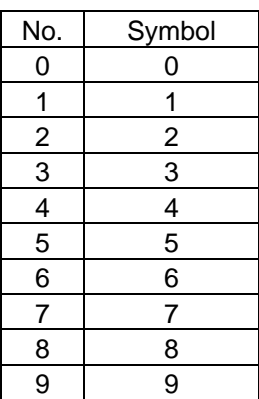

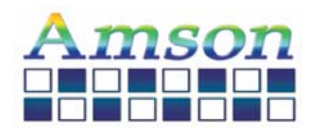

#### **HANDLING PRECAUTION**

#### **1. Mounting Method**

The panel of the LCD Module consists of two thin glass plates with polarizes which easily get damaged since the Module is fixed by utilizing fitting holes in the printed circuit board. Extreme care should be taken when handling the LCD Modules.

#### **2. Caution of LCD handling & cleaning**

When cleaning the display surface, use soft cloth with solvent (recommended below) and Wipe lightly.

-Isopropyl alcohol

-Ethyl alcohol

-Trichlorotriflorothane

Do not wipe the display surface with dry or hard materials that will damage the polarize surface.

Do not use the following solvent:

-Water

-Kettle

-Aromatics

#### **3. Caution against static charge**

The LCD Module use C-MOSLSI drivers, so we recommend end that you connect any unused input terminal to VDD or VSS, do not input any signals before power is turned on. And ground your body, Work/assembly table. And assembly equipment to protect against static electricity.

#### **4. Packaging**

-Modules use LCD elements, and must be treated as such. Avoid in tense shock and falls from a height.

-To prevent modules from degradation. Do not operate or store them exposed directly to sunshine or high temperature/humidity.

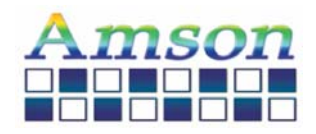

#### **5. Caution for operation**

-It is indispensable to drive LCD's with in the specified voltage limit since the higher voltage than the limit shorten LCD life.

An electrochemical reaction due to direct current causes LCD deterioration, Avoid the use of direct current drive.

-Response time will be extremely delayed at lower temperature than the operating temperature range and on the other hand at higher temperature LCD's show dark color in them. However those phenomena do not mean malfunction or out of order with LCD's. Which will come back in the specified operating temperature range.

- If the display area is pushed hard during operation, some font will be abnormally displayed but it resumes normal condition after turning off once.

- A slight dew depositing on terminals is a cause for electro-chemical reaction resulting in terminal open circuit. Usage under the relative condition of 40 ℃, 50%RH or less is required.

#### **6. Storage**

In the case of storing for a long period of time (for instance. For years) for the purpose or replacement use, The following ways are recommended.

- Storage in a polyethylene bag with sealed so as not to enter fresh air outside in it, And with no desiccant.

- Placing in a dark place where neither exposure to direct sunlight nor light is. Keeping temperature in the specified storage temperature range.

-Storing with no touch on polarizer surface by the anything else. (It is recommended to store them as they have been contained in the inner container at the time of delivery)

#### **7. Safety**

- It is recommendable to crash damaged or unnecessary LCD into pieces and wash off liquid crystal by using solvents such as acetone and ethanol. Which should be burned up later.

- When any liquid crystal leaked out of a damaged glass cell comes in contact with your hands, please wash it off well with soap and water.

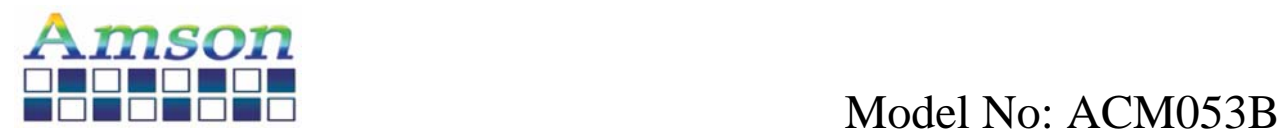

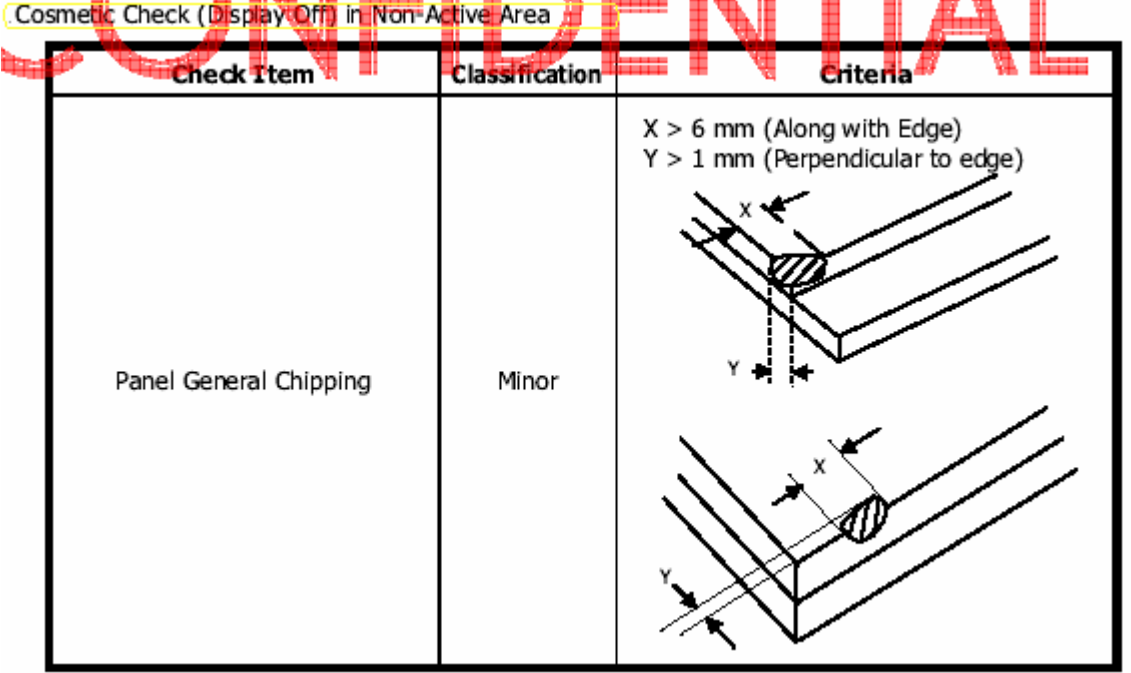

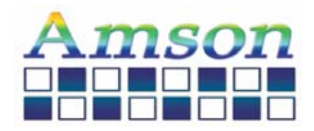

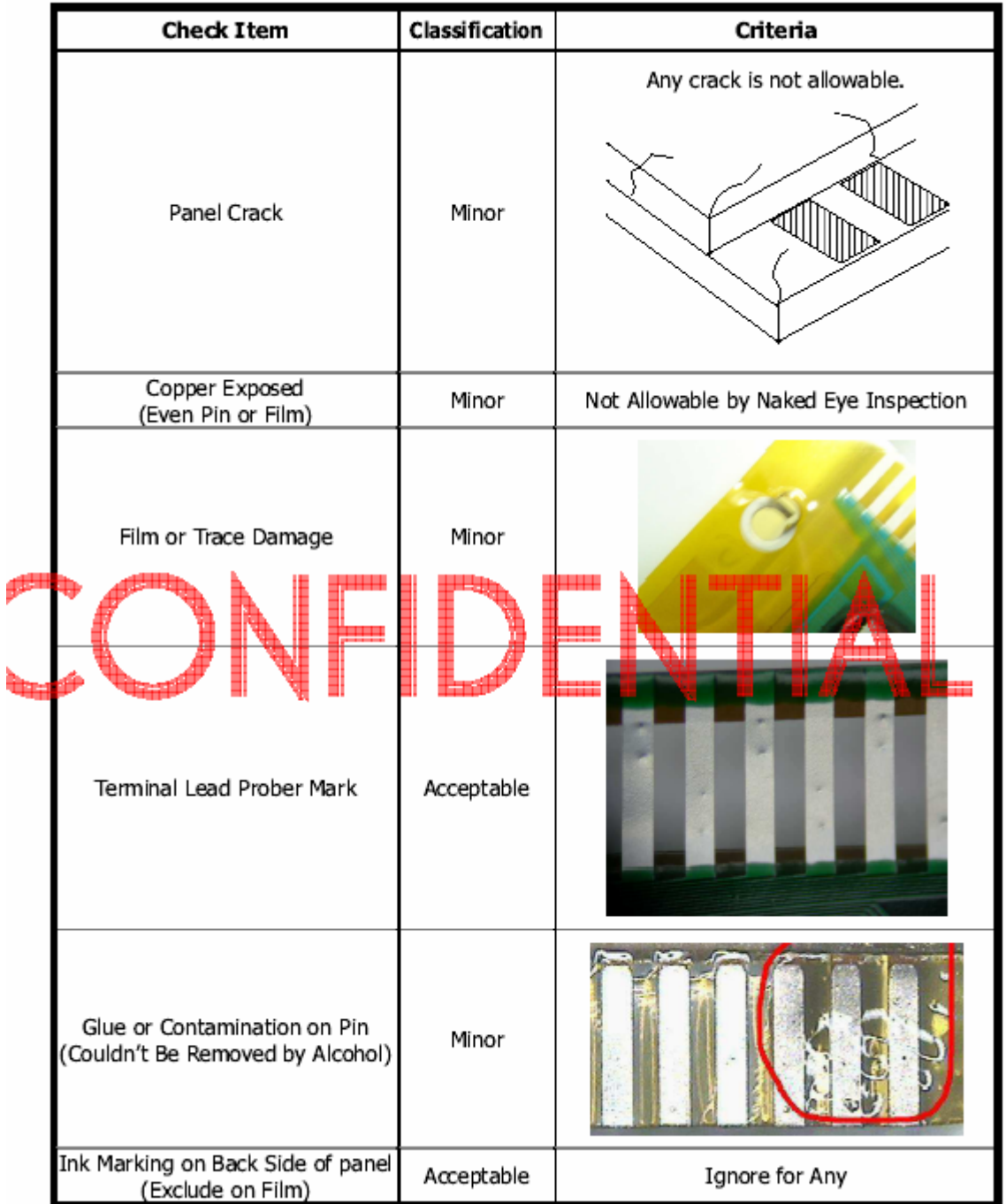

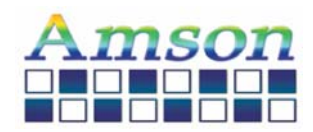

#### Cosmetic Check (Display Off) in Active Area

It is recommended to execute in clear room environment (class 10k) if actual in necessary.

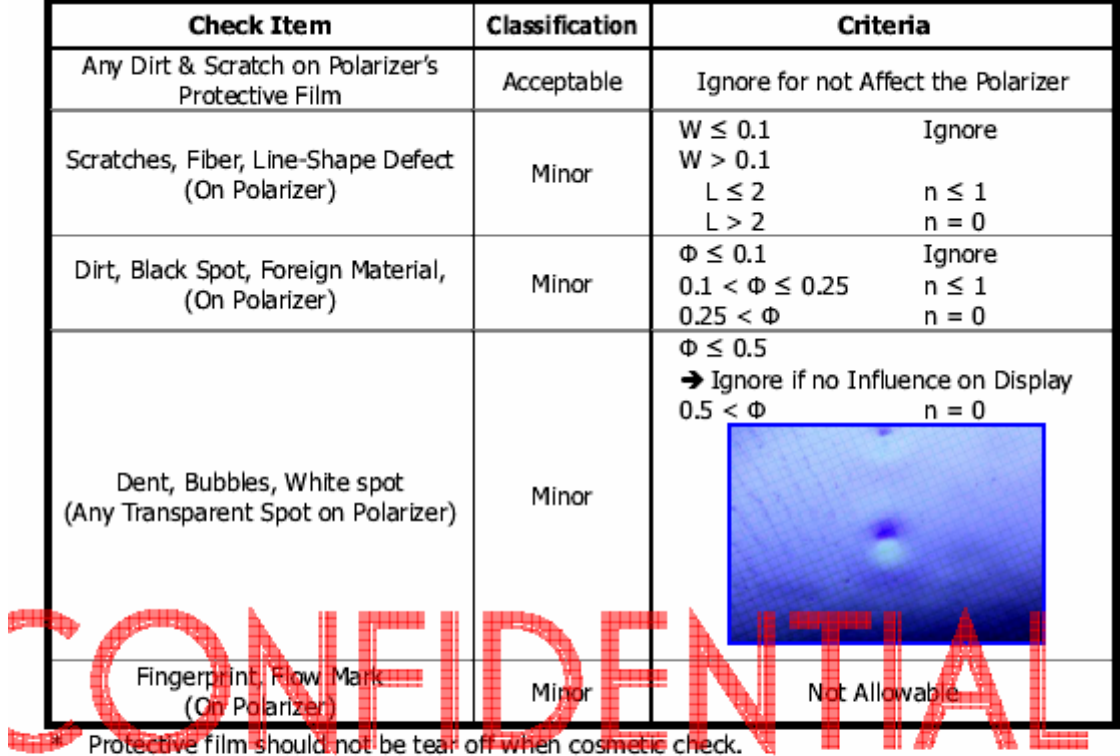

\*\* Definition of W & L &  $\Phi$  (Unit: mm):  $\Phi = (a + b)/2$ 

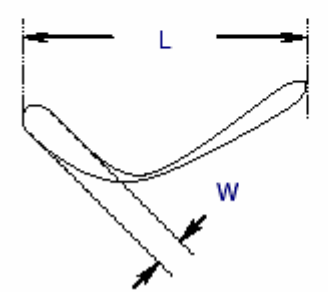

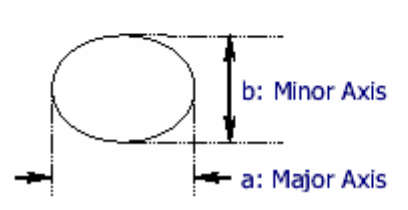

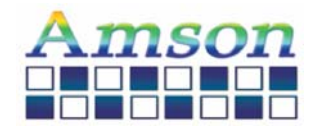

#### Pattern Check (Display On) in Active Area

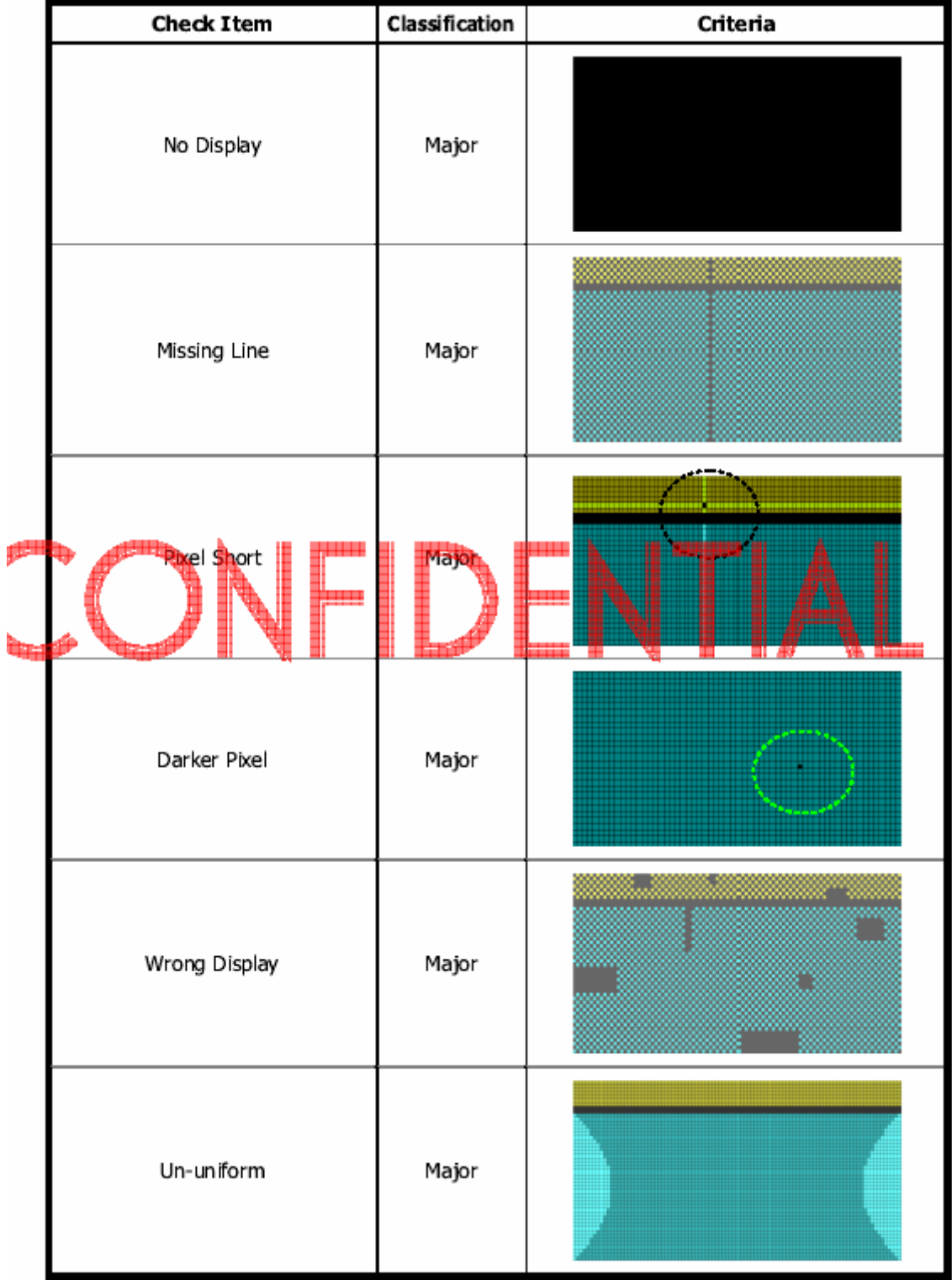